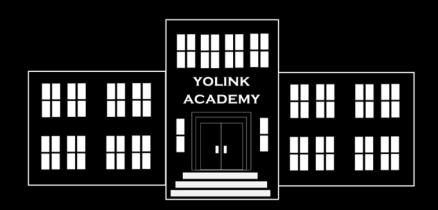

## **YOLINK ACADEMY TIPS & TRICKS**

## **TOPIC:**

## Hub Factory Reset Procedure

## **REMARKS:**

A factory reset is typically only required when directed by customer support, but you may do a factory reset at any time without fear of losing your settings or harming the device. A factory reset will not remove the device from your account. Note: Hubs will retain their WiFi settings after being factory reset.

**1.** Hold the SET button for 20-25 seconds, until the STATUS LED flashes, then release the button. (Holding the button longer than 25 seconds will abort the reset procedure)

**2.** Factory reset will be complete when the LED stops blinking.